# **Adobe Photoshop CC 2015 Version 16 Hacked**

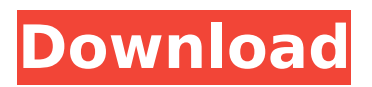

## **Adobe Photoshop CC 2015 Version 16 Crack + Download**

\* For PC, Internet Explorer version 6 or newer, Firefox 3 or newer. For Mac, Safari 3.1 or newer, Firefox 3 or newer.

## **Adobe Photoshop CC 2015 Version 16 Crack +**

To install Photoshop Elements, follow these steps: Visit the Adobe website and download the installer. Open the installer and follow the instructions to install the software. Photoshop Elements is pre-installed on computers with Windows XP Home, XP Pro, Vista or Windows 7 Home, Vista, Windows 7 Enterprise. If you have Photoshop Elements on your computer already, you can still download Photoshop Elements for free. Other software that includes Photoshop Elements: Paint.Net is a fast and easy-to-use painting program that can perform most tasks in Photoshop. It's great for those looking for a fast and easy way to create creative graphics for the web, user-friendly for beginners, and most importantly free. Flipbooks is a website builder software that offers an easy way to create beautiful presentations, interactive websites, and more. It's free to use, but some features are available only to registered users. GIMP is an open-source graphics editor for Linux and Windows. It's great for photographers, graphic designers, web designers and everyone who wants to edit photos in an intuitive way. From the Adobe website: PhotoShop Elements includes Adobe® Photoshop® Elements and Creative Suite® Photoshop® Elements. The software allows photographers and graphic designers to edit images for the web or for print without having to have a copy of

Photoshop.WARNING National Security Agency spying on journalists and activists passed the point of "chilling effect" in 2012, an American Civil Liberties Union study says. "The NSA's targeting of media organizations is chilling," the ACLU study said. "We've reached a turning point where the NSA's warrantless wiretapping of journalists and activist groups has gone beyond the point of 'chilling effect.'" The report, released Thursday, has been in circulation for a month. It says that, since May 2012, U.S. news media outlets have reported government eavesdropping on 11 organizations and 18 people, including journalists working for major outlets and activists the government doesn't like.Los Angeles rapper "Offset" was arrested Wednesday morning for assault, according to reports. The singer, born Kenneth Hawkins, was arrested at his Coronado Street residence and was taken to jail. According to TMZ, Los Angeles police officers responded at around 7:45 AM to a call from a woman 388ed7b0c7

## **Adobe Photoshop CC 2015 Version 16 Product Key**

Command and Control: The Future of Ballistic Missile Defense by Phillip K. Shapiro & David L. Rosenberg (Jan. 1, 2009 - March 4, 2009) Available March 9, 2009 with the new title, BLACKOUT. The threat posed by ballistic missile-armed states and their proliferation networks has been recognized and responded to by the Pentagon for decades. But in this book, Phillip K. Shapiro and David L. Rosenberg focus on a new strategic adversary, one who has already tested many of the operational and technological measures that may be required to defend the United States and its allies against the full range of attack. The book offers the most authoritative and detailed assessment of this newest threat yet published.Q: check if an object exists - in a FactoryMethod when passing context This is a contrived example of my question I am using request and response interceptors for a xhr() call I would like to have a FactoryMethod that returns (maybe) one or more of those classes, and I am wondering is there a way to check if the object exists without re-querying my database? For Example: class BaseService{ public \$id; public function construct(){  $$this$  >id = dbId('base service'); } public function  $cal($  sall(\$name,\$args){ \$e = new Exception("Bad Request: {\$name}"); if(!in\_array(\$name, array('create', 'update', 'delete'))){ \$e->setMessage("Only {\$name} allowed from now on."); return \$e;  $\}$  \$service = Service::request(\$args, \$this); return \$service; } public static function request( $\frac{1}{2}$ args,  $\frac{1}{2}$ context = null){ if(! $\frac{1}{2}$ context  $||$  \$context === null){ throw new Exception("context is NULL."); } \$dbc

**What's New in the?**

FILED NOT FOR PUBLICATION SEP 21 2010 MOLLY C. DWYER, CLERK UNITED STATES COURT OF APPEALS U.S. C O U R T OF APPE ALS FOR THE NINTH CIRCUIT JUAN PABLO GARCIA-CABRERA, No. 08-74299 Petitioner, Agency No. A095-370-432 v. MEMORANDUM \* ERIC H. HOLDER, Jr., Attorney General,

# **System Requirements For Adobe Photoshop CC 2015 Version 16:**

\* You must have an active Blackfire account that is at least 30 days old. \* To start using Blackfire, you will need to create a new account. \* Users of Blackfire.com should register for a Blackfire free account first by creating a new account and logging in using the free username and password. If you have any questions or problems, please contact us at info@blackfire.com. Blackfire is a free application that allows users to join the TradeWinds Exchange to search for other products to buy

<https://jobdahanday.com/photoshop-2021-version-22-5-download-latest/> <https://wakelet.com/wake/zc3u9K0l7oE4EVFMGtwqu> [https://wocess.com/wp](https://wocess.com/wp-content/uploads/2022/07/Photoshop_2021_Crack_Patch__Keygen_Download_For_Windows.pdf)[content/uploads/2022/07/Photoshop\\_2021\\_Crack\\_Patch\\_\\_Keygen\\_Download\\_For\\_Windows.pdf](https://wocess.com/wp-content/uploads/2022/07/Photoshop_2021_Crack_Patch__Keygen_Download_For_Windows.pdf) <https://imarsorgula.com/wp-content/uploads/2022/07/malilau.pdf> <https://coreelevation.com/2022/07/05/adobe-photoshop-express-3264bit-latest-2022/> [https://gobigup.com/wp-content/uploads/2022/07/Adobe\\_Photoshop\\_2021\\_Version\\_2211\\_jbkeygenex](https://gobigup.com/wp-content/uploads/2022/07/Adobe_Photoshop_2021_Version_2211_jbkeygenexe__With_Product_Key_X64_Latest.pdf) [e\\_\\_With\\_Product\\_Key\\_X64\\_Latest.pdf](https://gobigup.com/wp-content/uploads/2022/07/Adobe_Photoshop_2021_Version_2211_jbkeygenexe__With_Product_Key_X64_Latest.pdf) <http://greatriverfamilypromise.org/?p=10251> <https://mentorus.pl/adobe-photoshop-cc-2019-version-20-2022/> [http://fierecy.yolasite.com/resources/Adobe-Photoshop-CC-2015-Version-17-Full-Product-Key-](http://fierecy.yolasite.com/resources/Adobe-Photoshop-CC-2015-Version-17-Full-Product-Key-X64-2022.pdf)[X64-2022.pdf](http://fierecy.yolasite.com/resources/Adobe-Photoshop-CC-2015-Version-17-Full-Product-Key-X64-2022.pdf) [https://trello.com/c/y1WNolFZ/78-adobe-photoshop-cs4-serial-number-with-license-code-download-pc](https://trello.com/c/y1WNolFZ/78-adobe-photoshop-cs4-serial-number-with-license-code-download-pc-windows-latest-2022)[windows-latest-2022](https://trello.com/c/y1WNolFZ/78-adobe-photoshop-cs4-serial-number-with-license-code-download-pc-windows-latest-2022) <https://plans4creativewoodworking.com/photoshop-2021-version-22-5-full-version-updated/> [https://wakelet.com/wake/vZ4Rq\\_xe1z9fvh\\_Xi4dZS](https://wakelet.com/wake/vZ4Rq_xe1z9fvh_Xi4dZS) <https://wakelet.com/wake/H04d5McWb0VIkSihMiW5b> [http://dirkjuan.com /wp-content/uploads/2022/07/Adobe\\_Photoshop\\_2021\\_Version\\_2231\\_Activation\\_F](http://dirkjuan.com /wp-content/uploads/2022/07/Adobe_Photoshop_2021_Version_2231_Activation_Free_Download_For_PC.pdf) [ree\\_Download\\_For\\_PC.pdf](http://dirkjuan.com /wp-content/uploads/2022/07/Adobe_Photoshop_2021_Version_2231_Activation_Free_Download_For_PC.pdf) <https://www.dernieredispo.com/wp-content/uploads/2022/07/kassgre.pdf> <http://llrmp.com/?p=3161> <https://wakelet.com/wake/dg1lC5Ct21Au7hN0XQK2G> <https://unboxguru.com/wp-content/uploads/2022/07/durwvan.pdf> <https://koushafarin.com/adobe-photoshop-2021-version-22-5-1-jb-keygen-exe-download-x64/> [https://nucleodenegocios.com/photoshop-2021-version-22-4-2-activation-torrent-activation-code](https://nucleodenegocios.com/photoshop-2021-version-22-4-2-activation-torrent-activation-code-latest/)[latest/](https://nucleodenegocios.com/photoshop-2021-version-22-4-2-activation-torrent-activation-code-latest/) <https://trello.com/c/lxiezoi8/90-adobe-photoshop-cc-2015-hacked-free-registration-code> <https://turn-key.consulting/2022/07/05/photoshop-2021-version-22-3-1-april-2022/> <https://aposhop-online.de/2022/07/05/adobe-photoshop-cc-2015-2022/> <https://teenmemorywall.com/adobe-photoshop-express-key-generator-download-updated-2022/> <https://bachelorsthatcook.com/wp-content/uploads/2022/07/jewejan.pdf> <https://walter-c-uhler.com/photoshop-cc-2015-version-16-crack-file-only-license-keygen-win-mac/> <https://boldwasborn.com/photoshop-2021-version-22-0-1-crack-full-version/>

<http://www.hva-concept.com/photoshop-2021-version-22-3-1-serial-key-pc-windows-2022/> <http://travelfamilynetwork.com/?p=25064> <https://www.audiogallery.nl/2022/07/05/photoshop-2021-version-22-2-march-2022/>